# Side Effects (3B)

| Copyright (c) 2016 - 2017 Young W. Lim.                                                                                                    |
|----------------------------------------------------------------------------------------------------|
| Permission is granted to copy, distribute and/or modify this document under the terms of the GNU Free Documentation License, Version 1.2 or any later version published by the Free Software Foundation; with no Invariant Sections, no Front-Cover Texts, and no Back-Cover Texts. A copy of the license is included in the section entitled "GNU Free Documentation License". |
|                                                                                                    |
|                                                                                                    |
|                                                                                                    |
|                                                                                                    |
|                                                                                                    |
|                                                                                                    |
|                                                                                                    |
|                                                                                                    |
|                                                                                                    |
|                                                                                                    |
| Please send corrections (or suggestions) to youngwlim@hotmail.com.                                                                                                    |
| This document was produced by using OpenOffice.                                                                                                    |
|                                                                                                    |
|                                                                                                    |
|                                                                                                    |
|                                                                                                    |
|                                                                                                    |

### Based on

Haskell in 5 steps

https://wiki.haskell.org/Haskell\_in\_5\_steps

## Functional vs. Imperative Languages

#### Imperative programming:

- variables as changeable locations in a computer's memory
- imperative programs explicitly commands the computer what to do

#### functional programming

- a way to think in higher-level mathematical terms
- defining how variables relate to one another
- leaving the compiler to translate these

to the step-by-step instructions that the computer can process.

## Haskell Language Features

#### **Haskell Functional Programming**

- Immutability
- Recursive Definition
- No Data Dependency

### Redefinition: not allowed

#### imperative programming:

r = 5

after setting r = 5 and then changing it to r = 2.

r = 2

### r = 5

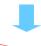

r=2

#### Hakell programming:

an error: "multiple declarations of r".

Within a given scope, a variable in Haskell

gets defined only once and cannot change, like variables in mathematics.

No mutation

In Haskell

Immutable: They can change only based on the data we enter into a program.

We can't define  $\mathbf{r}$  two ways in the same code,

but we could change the value by changing the file

### Variable definition in a file

Var1.hs

Var2.hs

r = 5

r = 55

definition with initialization

```
young@Sys ~ $ ghci
GHCi, version 7.10.3: http://www.haskell.org/ghc/ :? for help
Prelude> :load Var1.hs
[1 of 1] Compiling Main (var.hs, interpreted)
Ok, modules loaded: Main.
*Main> r

5
*Main> :t r
r:: Integer
*Main>
*Main>
*Main> :load Var2.hs
[1 of 1] Compiling Main (var2.hs, interpreted)
Ok, modules loaded: Main.
*Main> r

55
```

### No Mutation

Var1.hs Var2.hs r = 5 r = 55

No mutation

```
*Main> r = 33
<interactive>:12:3: parse error on input '='
young@Sys ~ $ ghci
GHCi, version 7.10.3: http://www.haskell.org/ghc/ :? for help
Prelude> r = 333
<interactive>:2:3: parse error on input '='
Prelude>
let r = 33
```

### **Recursive Definition**

#### imperative programming:

r = r + 1

incrementing the variable r

(updating the value in memory)

#### **Hakell programming:**

a recursive definition of r

(defining it in terms of itself)

if **r** had been defined with any value beforehand,

then  $\mathbf{r} = \mathbf{r} + \mathbf{1}$  in Haskell would bring an error message.

## No Data Dependence

#### **Hakell programming:**

because their values of variables do not change within a program variables can be defined <u>in any order</u>

there is no notion of " $\mathbf{x}$  being declared before  $\mathbf{y}$ " or the other way around.

### **Evaluation**

```
area 5

=> { replace the LHS area r = ... by the RHS ... = pi * r^2 }

pi * 5 ^ 2

=> { replace pi by its numerical value }

3.141592653589793 * 5 ^ 2

=> { apply exponentiation (^) }

3.141592653589793 * 25

=> { apply multiplication (*) }

78.53981633974483
```

area  $r = pi * r^2$ 

replace each function with its definition

calculate the results until a single value remains.

to apply or call a function means

to **replace** the LHS of its **definition** by its RHS.

### Side Effects Definition

a **function** or **expression** is said to have a **side effect**if it <u>modifies</u> some <u>state</u> outside its scope or
has an <u>observable interaction</u>
with its calling functions or the outside world
besides <u>returning</u> a value.

#### a particular function might

- · modify a global variable or static variable,
- · modify one of its arguments,
- raise an exception,
- write data to a display or file,
- read data, or
- call other side-effecting functions.

https://en.wikipedia.org/wiki/Side\_effect\_(computer\_science)

In the presence of side effects, a program's behaviour may depend on **history**;

the **order** of **evaluation** matters. the **context** and **histories** 

<u>Imperative</u> programming : frequent utilization of side effects.

<u>functional</u> programming: side effects are rarely used.

The lack of side effects makes it easier to do **formal verifications** of a program

The functional language Haskell expresses side effects such as **I/O** and other **stateful computations** using **monadic actions** 

https://en.wikipedia.org/wiki/Side\_effect\_(computer\_science)

## Side Effects Examples in C

```
int i, j; i=j=3; i=(j=3); \hspace{1cm} /\!/ j=3 \text{ returns 3, which then gets assigned to I}
```

```
// The assignment function returns 10
// which automatically casts to "true"
// so the loop conditional always evaluates to true
while (b = 10) { }
```

https://en.wikipedia.org/wiki/Side\_effect\_(computer\_science)

## Pure Languages

Haskell is a pure language

programs are made of **functions** 

that can't change any global state or variables,

they can only do some computations and return them results.

every variable's value does not change in time

However, some problems are inherently stateful
in that they rely on some state that changes over time.

st1 = 10

s -> (x,s) st1 (v,10)

a bit tedious to model

Haskell has the state monad features

## **Stateful Computation**

#### a stateful computation is a function

that takes some **state** and returns a **value** along with some **new state**.

That function would have the following type:

s is the type of the state and a the result of the stateful computation.

## Assignment as a stateful computation

**Assignment** in other languages

x = 5

could be thought of as a stateful computation.

in an imperative language:

will assign the value 5 to the variable x

will <u>have</u> the <u>value</u> **5** as an expression

in a <u>functional</u> language

as a function that takes a state and returns a result and a new state

an input **state**:

all the variables that have been assigned previously

a result: 5

a new state:

all the previous variable mappings plus the newly assigned variable.

### A value with a context

#### The stateful computation:

- a function that takes a state and returns a result and a new state
- can be considered as a value with a context

the actual value is

the **result** 

the **contex**t is

that we have to provide some **initial state** to get the result and that apart from getting the result we also get a **new state**.

```
We give it the World

we got back the World

from getting x out of its monad,

and the thing it gives back to us is

the y with

a final version of the World

.
```

the implementation of bind

```
(t,World) (t,World) (t,World) (x,world1) (y,world1)
```

Which World was given initially? Which World was updated?

In GHC, a main must be defined somewhere with type IO ()

a program execution <u>starts</u> from the **main**the <u>initial World</u> is contained in the **main** to start everything off
the **main** passes the updated World from each **IO**to the next **IO** as its <u>initial World</u>

an **IO** that is <u>not reachable</u> from **main** will <u>never be executed</u> an <u>initial</u> / updated World is not passed to such an **IO** 

The modification of the World

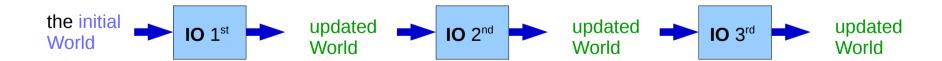

when using **GHCI**, everything is wrapped in **an implicit IO**,

since the results get printed out to the screen.

Every time a <u>new command</u> is given to GHCI,

GHCI passes the current World,

GHCI gets the *result* of the command back,

GHCI request to display the *result* 

(which updates the World by modifying

- · the contents of the screen or
- the list of defined variables or
- the list of loaded modules or whatever),

and then saves the new World to give to the next command.

#### the implementation of bind

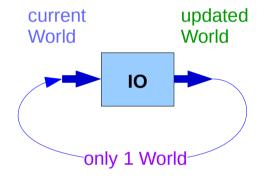

when using **GHCI**, everything is wrapped in **an implicit IO**, since the results get printed out to the screen.

there's only 1 World in existence at any given moment.

Each IO takes that one and only World, consumes it,
and gives back a single new World.

Consequently, there's no way to accidentally run out of Worlds,
or have multiple ones running around.

#### the implementation of bind

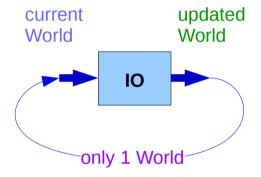

### Monadic Effect

#### class Monad m where

return :: a -> m a

(>>=) :: m a -> (a -> m b) -> m b

https://en.wikibooks.org/wiki/Haskell/Understanding\_monads/IO https://stackoverflow.com/questions/2488646/why-are-side-effects-modeled-as-monads-in-haskell https://stackoverflow.com/questions/7840126/why-monads-how-does-it-resolve-side-effects https://stackoverflow.com/questions/2488646/why-are-side-effects-modeled-as-monads-in-haskell

## **Monadic Operation**

Monadic operations tend to have types which look like

val-in-type-1 -> ... -> val-in-type-n -> effect-monad val-out-type

where the **return type** is a type application:

the <u>function</u> tells you which **effects** are possible

and the <u>argument</u> tells you (val-out-type) what sort of value is produced by the operation

put :: s -> (State s) ()

putStr :: String -> IO ()

https://stackoverflow.com/questions/16892570/what-is-in-haskell-exactly

## Monadic Operation – put, putStr

```
put :: s -> State s ()

put :: s -> (State s) ()

one value input type s
the effect-monad State s
the value output type ()

the operation is used only for its effect;
the value delivered is uninteresting
```

```
putStr :: String -> IO ()
```

delivers a string to stdout but does not return anything exciting.

https://stackoverflow.com/questions/16892570/what-is-in-haskell-exactly

### Side Effects of IO Monad

Generally, a monad <u>cannot</u> perform <u>side effects</u> in Haskell.

there is one exception: IO monad

Suppose there is a type called World, which contains all the <u>state</u> of the external universe

A way of thinking what IO monad does

type synonym

putStr :: String -> IO ()

World -> (t, World)

World (t, World)

## Type Synonym IO t

#### **IO** t is a parameterized <u>function</u>

input: a World

output: a value of the type t and a new, updated World

obtained by modifying the given World

in the process of computing the value of the type t.

type IO t = World -> (t, World) type synonym

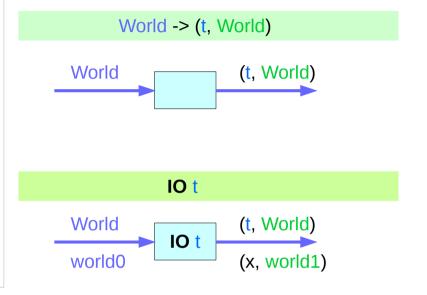

(x, world1) :: IO t World

### Side Effects of IO Monad

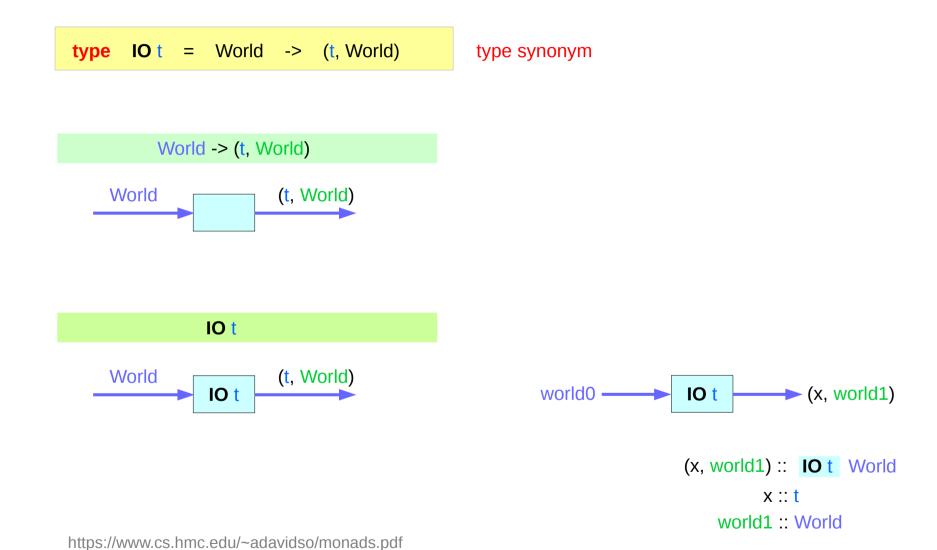

## Implementation of IO t

#### It is <u>impossible</u>

to store the extra copies of the contents of your hard drive that each of the Worlds contains

given World → updated World

## **IO Monad Implementation**

```
instance Monad IO where
  return x world = (x, world)

(ioX >>= f) world0 =
  let (x, world1) = ioX world0
  in f x world1 -- has type (t, World)
(x,s) \( \bigcup (x,s') \)
(x,s')
```

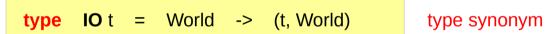

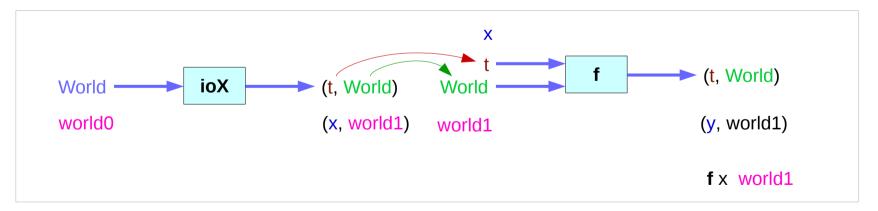

### **Monad IO and Monad ST**

```
instance Monad IO where
  return x world = (x, world)

(ioX >>= f) world0 =
  let (x, world1) = ioX world0
  in f x world1 -- has type (t, World)
```

```
type IO t = World -> (t, World)
```

type synonym

### State Transformers ST

#### instance Monad ST where

```
-- return :: a -> ST a

return x = \s -> (x,s)

-- (>>=) :: ST a -> (a -> ST b) -> ST b

st >>= f = \s -> let (x,s') = st s in f x s'
```

>>= provides a means of sequencing state transformers:

st >>= f applies the state transformer st to an initial state s,
then applies the function f to the resulting value x
to give a second state transformer (f x),
which is then applied to the modified state s' to give the final result:

$$st >>= f = \slash s -> f x s'$$
  
where  $(x,s') = st s$ 

st >>= f = \s -> (y,s')  
where 
$$(x,s') = st s$$
  
 $(y,s') = f x s'$ 

$$(x,s') = st s$$

https://cseweb.ucsd.edu/classes/wi13/cse230-a/lectures/monads2.html

### **Monad IO - return**

```
The return function takes x
and gives back a <u>function</u>
that takes a <u>World</u>
and returns x along with the new, <u>updated World</u> (=World)
formed by not modifying the <u>World</u> it was given
```

**return** x world = (x, world)

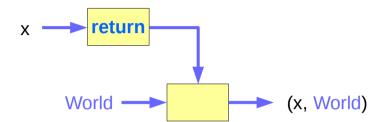

### Monad IO - >>=

type World -> (t, World)

a function ioX that takes world0 of the type World,
which is used to extract x from its IO monad.

x gets passed to f, resulting in another IO monad,
which again is a function that takes world1 of the type World
and returns a y and a new, updated World.

#### the implementation of bind

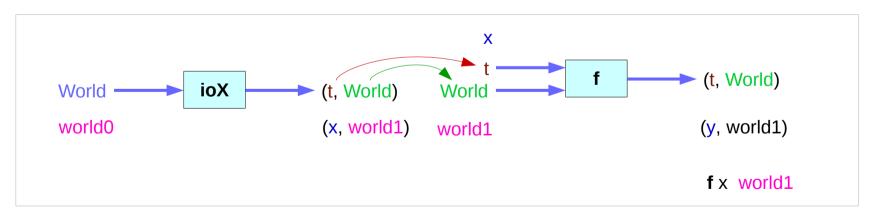

#### References

- [1] ftp://ftp.geoinfo.tuwien.ac.at/navratil/HaskellTutorial.pdf
- [2] https://www.umiacs.umd.edu/~hal/docs/daume02yaht.pdf